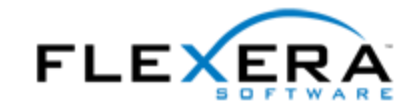

# **InstallAnywhere 2014** リリースノート

2014 年 8 月

# はじめに

InstallAnywhre は、異なる環境 (物理的/仮想/クラウド) で統一感のある洗練されたインストール体 験を提供する最先端のマルチプラットフォーム インストール開発ソリューションです。

InstallAnywhere 2014 Premier Edition の新しい機能の一部として、簡単にアップグレードを作成で きる機能、Apple OS X の認証サポートのアップデート、MySQL サーバーへの接続および SQL スク リプトの実行サポートの拡張、および Web アプリケーションをローカルまたはリモート Apache Tomcat サーバーに配置するための機能強化が提供されています。 さらに、InstallAnywhere 2014 の すべてのエディションで、新しいバージョンの Red Hat Linux と Ubuntu をオーサリングおよび実行 時の環境としてサポートします。

InstallAnywhere 2014 について、リリースノートのアップデートを含む最新情報は、[オンライン](http://www.flexerasoftware.com/IA2014-ReleaseNotes) バ ージョンの [InstallAnywhere](http://www.flexerasoftware.com/IA2014-ReleaseNotes) 2014 リリース ノートを参照してください。

## 新機能

## 以前のバージョンが存在する場合、新しいバージョンをインスト ールする前にそれをアンインストールするアップグレードを作成 できる機能

InstallAnywher では、アップグレードの作成がサポートされています。 実行時、ターゲット システ ム上に製品の以前のバージョンがインストールが存在する場合、以前のバージョンをアンインスト ールしてから、新しいバージョンをインストールします。 以前のバージョンが存在しない場合、イ ンストーラーは新しいバージョンをインストールします。

アップグレードの設定を構成するには、[プロジェクト] ページにある [アップグレード] ビューを使 います。

アップグレードの要件として、製品のベース バージョンのインストール時にサイレント モードが有 効となっている必要があります。 つまり、アンインストーラーは以前のバージョンをサイレントで アンインストールすることが可能である。

この機能は、InstallAnywher の Premier Edition で提供されています。

#### 更新された **Apple OS X** 用の認証サポート

OS X ベース インストーラーおよびアンインストーラーで、標準ユーザーの書き込みアクセスが制 限されている場所にファイルをインストールまたは削除する場合、プロジェクトで認証が必要であ るように構成することができます。 このサポートは、OS X 10.8 以降のシステム用に更新されてい ます。 認証が必要なときに、ルート ユーザーではない標準ユーザー、または充分な権限を持たない 管理ユーザーがインストーラーまたはアンインストーラーを起動しようとすると、処理を続行する ためには管理者名およびパスワードの入力を求めるプロンプトが表示されます。

OS X 10.7 が搭載されているターゲット システムでは、この認証サポートが含まれているインスト ーラーを実行することができません。

OS X ベースのインストーラーおよびアンインストーラーで認証が必要であるかどうかを示すには、 [Mac OS X] 領域 ([プロジェクト] ページ > [プラットフォーム] ビュー) にある [認証] カテゴリーの設 定を使用します。

この機能は、InstallAnywher の Premier Edition で提供されています。

## **MySQL** サーバーへの接続および **SQL** スクリプトの実行に関する サポート拡張

InstallAnywhere Premier Edition では、MySQL サーバーへの接続および SQL スクリプトの実行に関 する強化機能が提供されています。

### エンド ユーザーがローカルおよびリモート サーバーの接続情報を指定 できる機能

エンド ユーザーがローカルまたはリモート サーバーの名前などの接続情報や、サーバー認証を使っ てサーバーに接続するときに使用する資格情報を指定できる実行時パネルまたはコンソールをプロ ジェクトに追加することができます。 また、オプションでエンド ユーザーが入力した接続情報のテ ストを有効にすることもできます。

新しい実行時パネルとコンソールをプロジェクトに追加するには、[データベース接続の選択 (MySQL)] パネルまたはコンソール アクションを追加します。 これらのアクションは、 InstallAnywhere アドバンスト デザイナーの [シーケンス] ページにある [インストール前] ビューで 使用できます。

デフォルトで、これらの新しい実行時パネルとコンソールでは \$DB\_NAME\_VARIABLE\$ および \$DB\_SERVERHOST\_VARIABLE\$ などの変数を使ってエンド ユーザーが入力する値を格納します。

#### ターゲット システム上でデータベースを作成できる機能

[SQL スクリプトを実行] アクションは、今回よりオプションで、ターゲット システム上でデータベ ースの作成をサポートします。 [シーケンス] ページの [インストール ] ビューでこのアクションを

選択したときに表示されるプロパティ カスタマイザーに、新しい [MySQL データベースの作成] チ ェックボックスが追加されました。これを使って、実行時にデータベースを作成するかどうかを指 定することができます。

[構造] ページの [ホスト] ビューで選択されたデータベース ホストが選択されたときに以前表示され た接続関連の設定の一部 (サーバー ホストやサーバー ポートなど) は、[SQL スクリプトの実行] ア クションのビューの下に表示される新しいタブに移動しました。

#### *MySQL 5.5* および *5.6* のサポート

InstallAnywhere では、MySQL 5.5 および 5.6 データベースを管理できるサポートが追加されました  $\circ$ 

#### *SQL* サーバーの管理に関するドキュメントの拡張

SQL サーバーの管理に関するドキュメントが拡張されました。 今回より、SQL データベースへの接 続くに適切なドライバーを含める方法を説明し、また追加の手順情報も提供します。 詳細は、 InstallAnywhere ヘルプ ライブラリの「データベース サーバーの管理」セクションを参照してくだ さい。

## **Web** アプリケーションをローカルまたはリモートの **Apache Tomcat** サーバーに配布するためのサポート

InstallAnywhere Premier Edition では、Web アプリケーションを Tomcat サーバーに配布する機能が 強化されています。

#### エンド ユーザーが *Tomcat* サーバーの接続情報を指定できる機能

今回より、Web アプリケーションがサーバーに配置される前に、エンド ユーザーが Apache Tomcat サーバーの設定を指定できるランタイム パネルまたはコンソールをプロジェクトに追加す ることができます。 たとえば、ユーザーがアプリケーションをローカルまたはリモート Tomcat サ ーバーのどちらに配置するのかを選択できるようにします。 また、エンド ユーザーが Web アプリ ケーションを配置するローカル Tomcat サーバーのパスや、リモート Tomcat サーバーの名前とい った情報を指定できるようにします。

新しい実行時パネルをプロジェクトに追加するには、[Tomcat ランタイム配置] パネルまたはコンソ ール アクションを追加します。 これらのアクションは、InstallAnywhere アドバンスト デザイナー の [シーケンス] ページにある [インストール前] ビューで使用できます。

デフォルトで、これらの新しい実行時パネルとコンソールでは \$TOMCAT\_DEPLOYMENT\_OPTION\$ および \$TOMCAT SERVER PATH\$ などの変数を使ってエンド ユーザーが入力する値を格納します。

#### *Apache Tomcat 7* および *8* のサポート

InstallAnywhere は、今回より、Web アプリケーションの Tomcat 7.0.x および 8.0 サーバーへの配布 をサポートします。

## **Apple OS X** 用の **Java 8** サポート

InstallAnywhere は、今回より、Apple OS X Mountain Lion (10.8) および OS X Mavericks (10.9) 上で Oracle Java 8 をサポートします。

#### **Red Hat Enterprise Linux 6.5** および **Ubuntu 14.04** のサポート

InstallAnywhere では、インストーラーの実行時環境として、および InstallAnywhere オーサリング 環境として次のプラットフォームがサポートされています。

- Red Hat Enterprise Linux 6.5 (デスクトップとサーバー エディション、x64)
- Ubuntu 14.04 (x64)

# 強化機能

## 一部の **Apple OS X** ベースのシステム上で **CD** ボタンを参照でき る新しい変数

[メディアの変更] 実行時パネルには、エンド ユーザーが使用する次のインストール メディアを参照 できる [参照] ボタンがあります。 Oracle Java 7 Update 45 よりも前のバージョンを使用する Apple OS X ベースのシステムで、このパネルのボタンにネイティブ リソースを使用すると、[参照] ボタ ンが正しく動作しません。 ネイティブ リソースの代わりに Swing リソースを使用して、[参照] ボ タンの問題を回避する場合、新しい ia.mac.filechooser.substituteSwingInsteadOfNativeForOlderJRE7 変数を Oracle Java 7 Update 45 より前のバージョンを使用する OS X ベースのシステムをターゲッ トとするインストーラーには True に設定します。 このプロパティのデフォルト値は、False です。

ia.mac.filechooser.substituteSwingInsteadOfNativeForOlderJRE7 を True に設定するには、プロジェ クトで次のコマンドライン パラメーターを指定します ([プロジェクト] ページ > [JVM 設定] ビュー > [インストーラーの設定] タブ > オプションのインストーラー引数):

-Dia.mac.filechooser.substituteSwingInsteadOfNativeForOlderJRE7=true この強化によって、IOA-000085117 の問題が解決します。

## **Windows** サービスの登録におけるサポートの強化

[Windows サービスの登録] アクションには、新しい "サービスの説明" 設定があり、インストーラー が Windows ベースのターゲット システムに登録する Windows サービスの説明を指定できます。

この説明は、サービス コントロール マネージャーの [説明] 列に表示されます。 また、サービスの [ プロパティ] ダイアログ ボックスにある [全般] タブの [説明] ボックスにも表示されます。

この強化によって、IOA-000036897 の問題が解決します。

## ポルトガル語の実行時文字列の更新

ポルトガル語 (ブラジル) および ポルトガル語 (ポルトガル) 用のデフォルト実行時文字列は、2009 年から実施されている、ポルトガル語新正書法 (スペリング) 協定 (1990) を反映して更新されていま す。

これらの変更は、InstallAnywhere Premier Edition でサポートされています。

# 重要事項

## **InstallAnywhere** の評価

InstallAnywhere のライセンスをまだ購入していない場合も、ライセンスの設定をせずに、インスト ールして、一定の期間、使用することができます。 このシナリオで InstallAnywhere を使用してい る場合、InstallAnywhere は評価モードで実行されます。 評価モードでは、InstallAnywhere が起動 されるたびにライセンス ウィザードが起動され、評価期間の残日数が表示されます。 評価期間内に ライセンスを設定しなかった場合、InstallAnywhere は評価期間が終了と共に使用できなくなります 。 ライセンスの設定は、評価期間が終了するしないにかかわらず、いつでも行うことができます。

InstallAnywhere を評価モードで使用する場合、作成したインストーラーは、一定期間のみ実行可能 です。 InstallAnywhere の評価版でインストーラーをビルドした場合、インストーラーは 3 日後に 動作しなくなります。

## **InstallAnywhere** のインストールとライセンス ファイルを取得す る

InstallAnywhere のインストールとライセンス ファイルは、[フレクセラ・ソフトウェアの製品ライセ](https://flexerasoftware.flexnetoperations.com/) ンス [センター](https://flexerasoftware.flexnetoperations.com/)から取得できます。 手順については、InstallAnywhere の[ダウンロードおよびライセ](http://www.flexerasoftware.com/instructions/product-license.htm) [ンスの概要](http://www.flexerasoftware.com/instructions/product-license.htm)をご覧ください。 InstallAnywhere の同時接続ライセンスをご購入の場合、同じサイトか ら、ライセンス サーバー ソフトウェアをダウンロードすることもできます。

# プロジェクトのアップグレードに関するア ラート

次の情報では、InstallAnywhere 2013 以前のバージョンで作成されたプロジェクトを InstallAnywhere 2014 にアップグレードするときに発生する可能性がある問題について解説されて います。 また、新しい InstallAnywhere 2014 プロジェクトと InstallAnywhere 2013 以前のバージョ ンから InstallAnywhere 2014 にアップグレードされたプロジェクト間において遭遇する可能性があ る動作の違いについてもアラートします。

## ターゲット システムの **OS X** バージョン要件を変更する

Apple は OS X 10.8 以降で完全な認証サポートを提供します。 Apple が OS X 10.7 で提供する認証 サポートには制限があり、今後 OS X 10.7 ベースのシステムでの使用は推奨されません。 InstallAnywhre プロジェクトで、OS X ベースのインストーラーには管理者資格情報が必要であるこ とを指定した場合 ([プロジェクト] ページ > [プラットフォーム] ビュー > [Mac OS X] 領域 > 認証) 、InstallAnywhere がビルドするインストーラーおよび対応するアンインストーラーを OS X 10.7 ベ ースのシステムで実行することはできません。 OS X 10.8 以降のシステム上では、ルート ユーザー および管理者ユーザーがインストーラーを実行できます。標準ユーザーの場合、インストールを続 行するためには管理者資格情報を入力しなくてはなりません。

Apple は今後、OS X 10.6 以前をサポートしません。 そのため、InstallAnywhere では OS X 10.6 以 前のインストーラーの作成はサポートされていません。 マシンに OS X 10.6 以前がインストールさ れているエンド ユーザーが InstallAnywhre 2014 でビルドされたインストーラーを実行しようとす ると、インストーラーが正しく実行する場合と、予期しない結果が発生する場合があります。

## **InstallAnywhere** を実行すためにサポートされている **OS X** バー ジョンのリストにおける変更

InstallAnywhere を実行する OS X ベースのシステムに必要な OS X の最小バージョン (オーサリング 環境) は、今回より Oracle Java 7 が搭載された OS X 10.7.3 です。 以前は、OS X の最小要件は OS X 10.4 でした。

## **InstallAnywhere** を実行すためにサポートされている **Windows**  バージョンのリストにおける変更

InstallAnywhere を実行する Windows ベースのシステムに必要な Windows の最小バージョン (オ ーサリング環境)は、今回より Windows Vist または Windows Server 2008 (x86 および x64) です 。 以前は、Windows の最小要件は Windows XP でした。

## **InstallAnywhre** のノードロック ライセンス使用時における、プ ロジェクト オートメーション **API** の新しい要件

InstallAnywhere のノードロック ライセンスを使用している場合、プロジェクト オートメーション API を使用するとき、ライセンス ライブラリをロードする必要があります。 これは通常、IDE 設定 を使って構成するか、Java クラスの実行時にコマンドラインを使って次のパラメーターを渡して行 います:

-Djava.library.path=*IA\_HOME*\resource\fnp\libraries ライブラリ パスにスペースが含まれる場合、ライブラリ パスを引用符で囲んでください:

-Djava.library.path="*IA\_HOME*\resource\fnp\libraries"

## **InstallAnywhere Collaboration** ツールの生産終了による **InstallAnywhere Collaboration** サポートの停止

Eclipse 用の InstallAnywher Collaboration プラグインの生産が終了しました。 InstallAnywhere 2014 をインストールする際に、このツールは提供されません。また、InstallAnywher Collaboration のみ をインストールするための個別のインストーラーも提供されていません。

InstallAnywher Collaboration の古いリリースを使って作成したデベロッパー インストール マニフェ スト (DIM) がある場合は、これを 2014 プロジェクトに追加することができます。 ただし、 InstallAnywher 2014 では DIM ファイルのサポートは終了済みです。 将来のリリースでは、DIM フ ァイルのサポートは完全に InstallAnywhere から削除される予定です。 つまり、[DIM リファレン ス] ビューと DIM 関連アクションを今後使用することはできません。また、DIM ファイルを参照 するインストーラーをビルドすることも不可能となります。

すべての DIM リファレンス、および DIM 関連アクションは InstallAnywhere プロジェクトから削除 して、適切な場合は標準ファイルとアクションで置き換えることが推奨されます。

## **OS X** ビルド ターゲットおよび **Java** 仮想マシンの検索

プロジェクトに OS X ビルド ターゲットが含まれていて、[ビルド] ページにある [インストーラーの ビルド] ビューで [VM なし] チェック ボックスが選択されている場合、インストーラーはターゲ ット システム上で Oracle JRE 7 以降の存在を検索します。見つからなかった場合、インストールが 終了します。 [VM なし] チェック ボックスには、今回より Apple JRE 6 以前を検索するオプション が提供されていません。 これは、InstallAnywhere で作成されたすべての新しいプロジェクトに適用 します。 これは InstallAnywher 2013 以前で作成してから InstallAnywher 2014 にアップグレード済 みのすべてのプロジェクトにも適用します。

## **MySQL**、**Firebird**、**Interbase**、および **Sybase ASE** データベー ス サーバーのサポート

MySQL データベース サーバー ホストを含む InstallAnywhere 2013 以前のプロジェクトを InstallAnywhere 2014 で開くと、エンド ユーザーが接続情報を指定できる新しい実行時アクション を組み込むための変更が必要であることを通知する警告が表示されます。 詳細については、 InstallAnywhere ヘルプ ライブラリの「エンド ユーザーがデータベース 接続情報を指定できるよう にする」を参照してください。

InstallAnywhere では次のバージョンの MySQL がサポートされていません:

- MySQL 4.1
- MySQL 5.0

InstallAnywhere は引き続き MySQL 5.1 をサポートし、新たに MySQL 5.5 および 5.6 もサポートし ます。

InstallAnywhere では今後、次のデータベース サーバーへの接続および SQL スクリプトの実行をサ ポートしません:

- Firebird
- Interbase
- Sybase ASE

これらのサーバー タイプの 1 つとして構成されているホストを含む InstallAnywher 2013 以前のプ ロジェクトを InstallAnywhere 2014 で開くと、InstallAnywhere は警告を表示して、そのホストのサ ーバーの種類をデフォルトの種類である MySQL に変更します。 必要に応じて、サーバー タイプを サポートされている別のタイプに変更できます。

## **Tomcat**、**Resin**、および **Sun Application Server** のアプリケー ション サーバー サポート

Tomcat アプリケーション サーバー ホストを含む InstallAnywhere 2013 以前のプロジェクトを InstallAnywhere 2014 で開くと、エンド ユーザーが接続情報を指定できる新しい実行時アクション を組み込むための変更が必要であることを通知する警告が表示されます。 詳細については、 InstallAnywhere ヘルプ ライブラリの「エンド ユーザーが Apache Tomcat サーバー情報を指定でき るようにする」を参照してください。

また、InstallAnywhere では次のバージョンの Tomcat がサポートされていません:

- Tomcat 5.0
- Tomcat 5.5

Tomcat 5.0、5.5、および 6.0 のサーバー タイプを使うホストを含む InstallAnywher 2013 以前のプ ロジェクトを InstallAnywher 2014 で開くと、InstallAnywher はそのホストのサーバーの種類を Tomcat 6.0.x、7.0.x、および 8.0 に変更します。

InstallAnywhere では、Web アプリケーションを次の種類のアプリケーション サーバーに配置する ためのビルトイン サポートが今後サポートされていません。

- Resin
- Sun Application Server

これらのサーバー タイプの 1 つとして構成されているホストを含む InstallAnywher 2013 以前のプ ロジェクトを InstallAnywher 2014 で開くと、InstallAnywher は警告を表示して、そのホストのサー バーの種類を Tomcat 6.0.x、7.0.x、および 8.0 に変更します。 必要に応じて、サーバー タイプをサ ポートされている別のタイプに変更できます。

# 解決された問題

#### **IOA-000073108**

アンインストーラーのデバッグ ログ記録に今後、メッセージ 「インストーラー: 作業ディレクトリ に 'sea\_loc' がありません。\$EXTRACTOR\_EXECUTABLE\$ を定義できません。」が含まれることはあ りません。

#### **IOA-000082818**

デジタル署名が構成されているプロジェクト ([プロジェクト] ページ > [プラットフォーム] ビュー > [Windows] 領域 > "デジタル署名" 設定) で Windows ベースの CD-ROM インストーラーをビルドす ると、CD-ROM インストーラーがビルド時にデジタル署名されます。 以前、CD-ROM インストー ラーはビルドされましたが、デジタル署名が行われませんでした。

#### **IOA-000083609**

デフォルト値 *install* をインストーラー名のカスタム値 ([プロジェクト] ページ > [全般設定] ビュー > [インストーラー名] 設定) に置換した場合、 InstallAnywhere は今回より、ビルド時に OS X ベー スのインストーラーにコード署名を行います。 以前、InsatllAnywehre はカスタム名の .app ファイ ルではなく、install.app ファイルにコード署名を行ったため、ビルド時にバイナリが存在しないこ とを通知するエラーが生成されました。

#### **IOA-000084659**

**[**システムの起動時にサービスを自動的に起動する**]** チェックボックスがプロジェクト内の [Windows サービスの登録] アクションで選択されている場合、アクションは Windows サービスを 手動スタートアップ タイプではなく、自動スタートアップ タイプに登録します。

#### **IOA-000084702**

[デフォルトのブラウザーを起動] アクションは今回より、OS X ベースのシステムでデフォルトのブ ラウザーを起動して、構成済みの Web ページを開きます。 以前、[デフォルトのブラウザーを起動] アクションは OS X ベースのシステム上でブラウザーを起動しませんでした。

#### **IOA-000084852**

ドキュメントで、InstallAnywhere が "タイムスタンプ サーバー" 設定のデフォルト値として VeriSign のサーバーを使用するという記述が削除されました。

#### **IOA-000124105**

[アーカイブを展開] アクションの "インストール先" 設定についての説明が、InstallAnywhere ヘルプ ライブラリで訂正されています。 ドキュメントでは、この領域で [パス] 一覧の隣にあるテキスト フィールドは読み取り専用と説明されています。 また、アーカイブのインストール先がサブフォル ダーである場合、[フォルダーの作成] アクションを使って親フォルダーを作成することが記述され ています。 次に、[フォルダーを作成] アクション内にアーカイブ アクションを移動させます。

以前、ドキュメントでは、この領域の [パス] 一覧の隣にあるテキスト フィールドにサブディレクト リ情報を入力可能であるという、誤った記述がありました。

#### **IOA-000124247**

カスタム コードで、11 から 25 までの番号を持つ 1 つ以上のマジック フォルダーを参照した場合 に、参照されるマジック フォルダーの列挙型定数が不足していると通知するエラーの問題が解決さ れました。

#### **IOA-000124610**

JRE 7 を使用する Apple OS X 上でグラフィック LaunchAnywhere ランチャーのカスタム Xjava.library.path 値を指定すると、カスタムパスが使用されます。

#### **IOA-000124715**、**IOA-000124716**

InstallAnywhere 変数 \$RESTART\_NEEDED\$ に関するドキュメントの記述が拡張されました。 今回よ り、この変数に使用可能な各値について説明されています。 さらに、ドキュメントには、この変数 が読み書き可能であると記述されています。以前は読み取り専用となっていました。

#### **IOA-000124866**

オートメーション API javadocs には、今回より、getDiskSpaceUnit() および setDiskSpaceUnit() メソ ッドについての詳細が含まれます。 これらのメソッドは、ディスク領域単位の整数の 1 つを受け付 けます:

- $0 = i \check{C}$
- 1 = キロバイト
- 2 = メガバイト
- 3 = ギガバイト

#### **IOA-000124941**

プロジェクト オートメーション API と共にカスタム コードを使うと、[インストール前の要約] パネ ルアクションの 「ディスク領域情報に使用する単位] の値が [バイト] にリセットされる問題が解決 されました。

#### **IOA-000125133**

[変数] ビューの [ヘルプ] 列に表示される \$EXTRACTOR\_DIR\$ および \$INSTALLER\_LAUNCH\_DIR\$ 変 数の説明が拡張されました。 拡張された説明には、適切なターゲット プラットフォームがリストさ れています。 \$EXTRACTOR\_DIR\$ は、AIX、HP-UX、Linux、Solaris、UNIX、および Windows で使用 できます。 \$INSTALLER\_LAUNCH\_DIR\$ は、OS X および純粋 Java で使用できます。 また、拡張さ れた説明では、他の変数への参照も含まれています。

InstallAnywhere ヘルプ ライブラリ内のこれらの変数の説明も、適切に更新されています。

#### **IOA-000125136**、**IOA-000125412**

Mac OS X の[認証] 領域の設定 ([プロジェクト] ページ、[プラットフォーム] ビュー) は、 InstallAnywhere Professional Edition では非表示となっています。この機能は、Premier Edition での みサポートされています。 InstallAnywhere Professional Edition では OS X ベースのインストーラー にビルド時に認証を含めることができませんが、以前はこれらの設定が Professional Edition で表示 されていました。

また、認証サポートについて言及する InstallAnywhere ヘルプ ライブラリのヘルプ トピックでも、 このサポートが Premier Edition でのみ提供されていることが明記されています。 さらに、「 InstallAnywhere のエディション」ヘルプ トピックでは、このサポートが Premier Edition で提供さ れている機能の 1 つであって、Professional Edition では使用できないことが記載されています。

#### **IOA-000125359**

JRE 7 が OS X ベースのインストーラーと共にバンドルされている場合、今回より、正しく処理を分 割することができます。 以前、JRE 1.7.0\_55 をインストーラーにバンドルすると、アクセス許可関

連の問題が発生しました。 たとえば、すべてのファイルが 644 アクセス許可を使ってインストール されました。 プロセスを分割するアクション (たとえば [ANT を実行] や [スクリプトを実行] アクシ ョンなど) は動作しませんでした。 ディスク領域が使用できず、アンインストーラーが動作しませ んでした。

#### **IOA-000125413**、**IOJ-1659126**

Java 1.7.0\_55 x64 または Java 1.7.0\_55 32 ビット使用するインストーラーで、Windows Server 2012 R2 のターゲット システム上で抽出の後にエラーが発生する問題が解決されました。

#### **IOC-000090860**

LaunchAnywhere 起動プログラムが OS X ベースのシステムでダブルクリックによって起動され、 Java コードが実行するときに、ファイルが ASCII ではなく UTF-8 に正しくエンコードされます。 こ のため、インストーラーに日本語文字または 2 バイト文字を使用しなくてはならないアクションが 含まれている場合、アクションで 2 バイト文字が使用できるようになりました。 たとえば、日本語 文字を含む名前を持つファイルの属性を取得する、または日本語文字がパスに含まれているカスタ ム コード アクションがファイルの属性を正しく取得できるようになりました。 さらに、インスト ーラー ログ ファイルに日本語文字による書き込みが必要な場合、それらが文字化けすることがなく なりました。

#### **IOJ-1661418**

IA HOME/resource/launchanywheres/unix/launix.sh の jitOnOrOff 変数の定義について、シェル スク リプトのスペル エラー (例、*compiler* ではなく *compler*) が訂正されました。 以前、この変数のスペ ルエラーのため、特定のプラットフォーム上で変数が正しく設定されませんでした。

さらに、IA\_HOME/resource/self\_extractors/unix/use.sh ファイルの lax.nl.java.compiler 変数の値が、 *off* から *on* に変更されました。

#### **IOJ-1661423**

InstallAnywhere ヘルプ ライブラリの「インストーラーおよびアンインストーラーとコマンドライン 引数の使用」ヘルプ トピックには、コマンドラインからカスタム変数を設定する方法について、3 つの異なるプラットフォーム固有の例が含まれています。 以前、このヘルプトピックには 1 つしか 例が含まれておらず、構文にも誤りがありました。

#### **IOJ-1661435**

インストーラーが OS X 10.8 または 10.8 システム上で実行されているとき、十分なディスク領域が ない場所にファイルをインストールする必要がある場合、有効な領域のすべてを使い果たすまでイ ンストーラーが処理を続行することがなくなりました。 さらに、[インストール前の要約] パネルに は、ディスク容量がバイト、キロバイト、メガバイト、またはギガバイトで正しく表示されます。 以前、パネルには有効な領域が表示されないか、値 -0 が表示されました。 ターゲット システムに

十分なディスク要領がない場合、インストーラーは [ディスク容量が不足しています] パネルで、適 切な警告メッセージが表示されます。

# システム要件

## **InstallAnywhere** を実行するシステム要件 **(**オーサリング環境**)**

#### *RAM*

256 MB (512 MB 推奨)

ハード ディスク空き容量

500 MB

## 色

High color (16 ビット)

解像度

1200 x 800 以上

## オペレーティング システム

InstallAnywhere は、最新のパッチおよびサービス パックで完全に更新されている、以下のオペレー ティング システムの最新バージョンで実行できます。

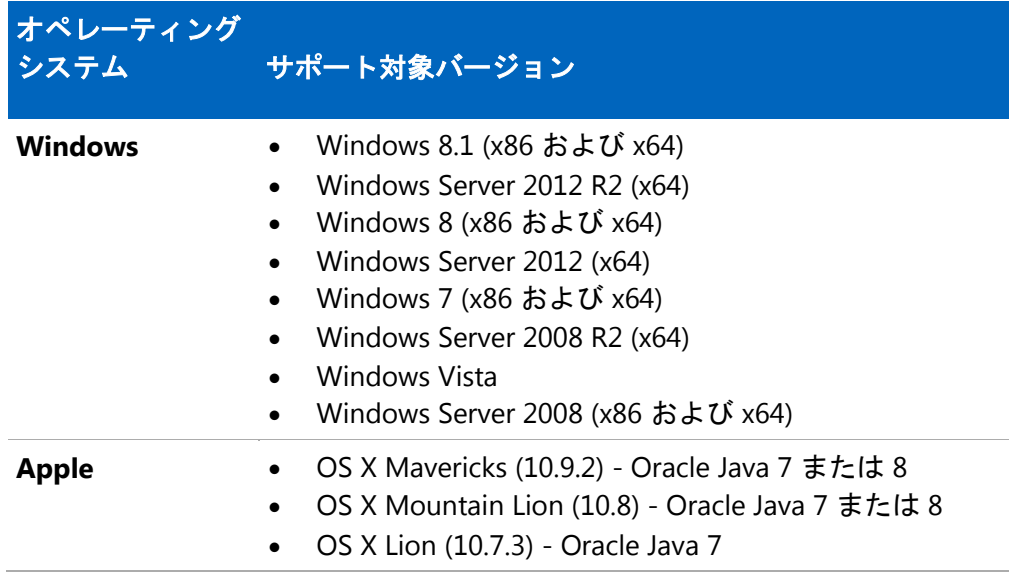

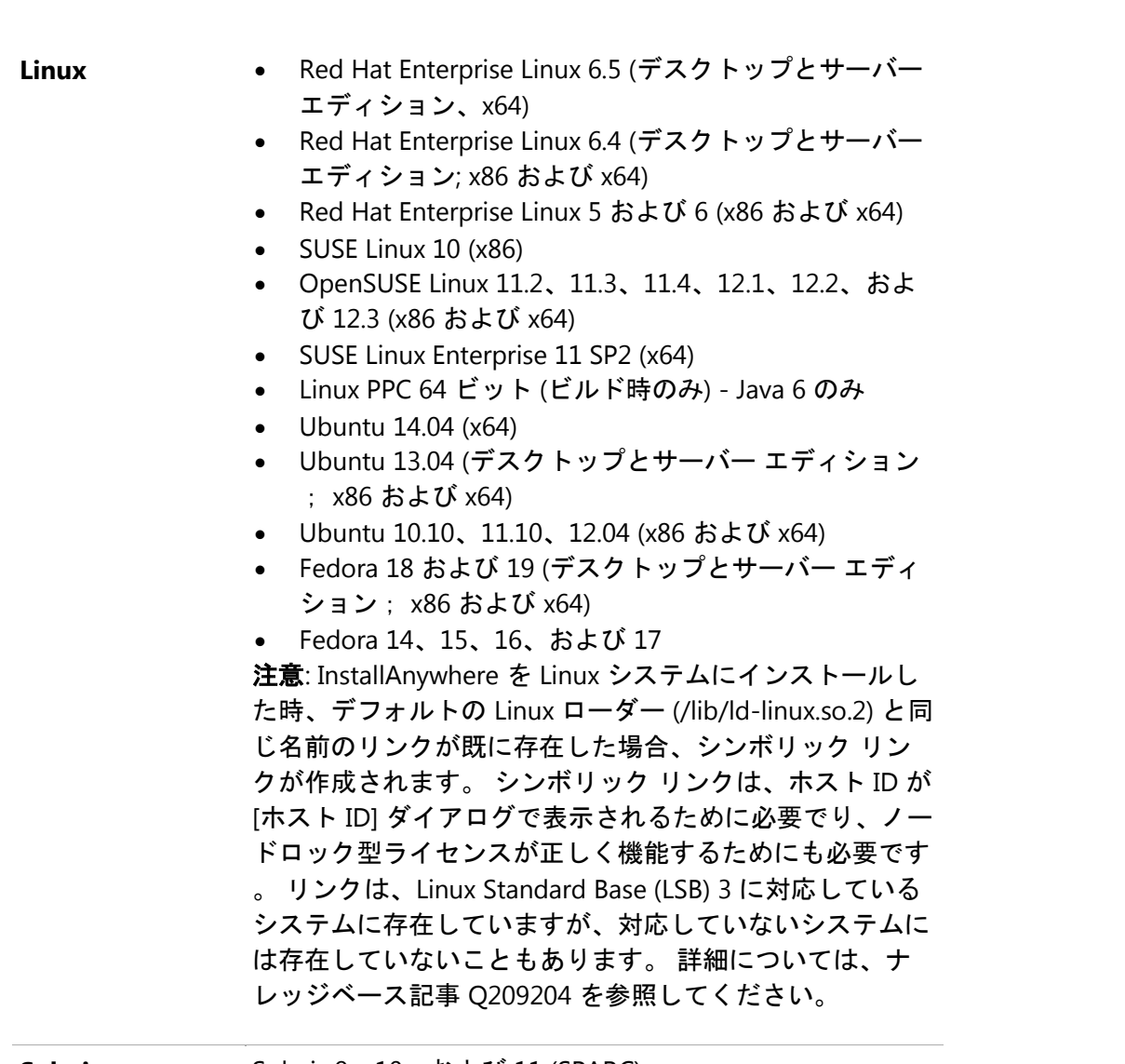

**Solaris** Solaris 9、10、および 11 (SPARC)

インストーラーは、サポートされている任意のオーサリング プラットフォームからビルドして、サ ポートされているすべてのターゲット プラットフォームおよび言語に対応させることができます。 Premier Edition では、31 ヶ国語のローカリゼーションが提供されています。 Professional Edition では、9 ヶ国語のローカリゼーションが提供されています。

## ターゲット システムの要件 **(**インストーラー実行環境**)**

#### *RAM*

64 MB

## 色

High color (16 ビット)

解像度

640 x 480 以上

## オペレーティング システム

インストーラーは、オペレーティング システムが Java 6、7、または 8 (OS X の場合 Oracle Java 7 または 8) をサポートしていることを条件に、バージョンに関わらず、以下のすべてのオペレーティ ング システムで実行できます。 InstallAnywhere で生成されたインストーラーは、明記されていな い限り、ベータ版または初期アクセス版ではサポートされていません。

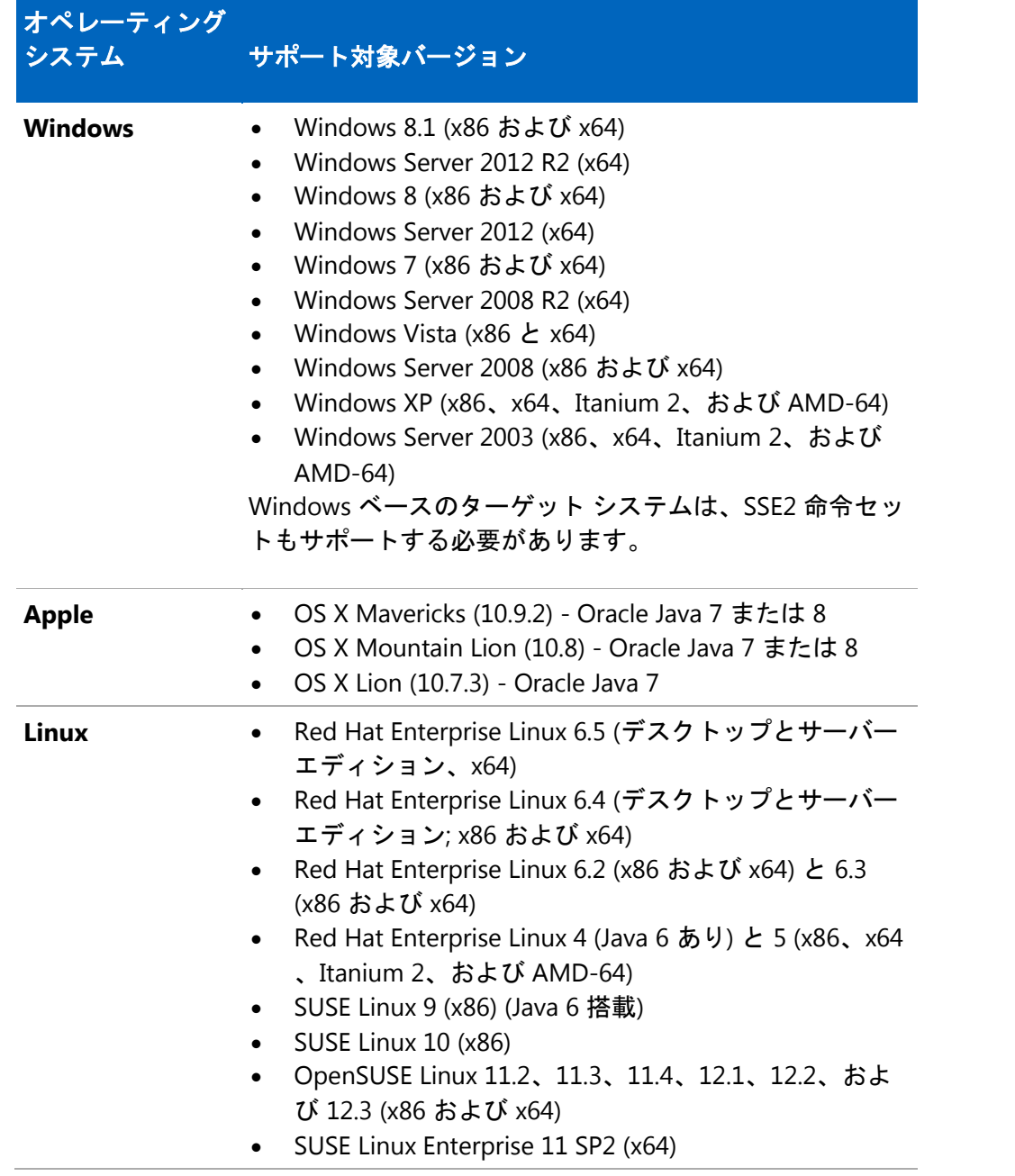

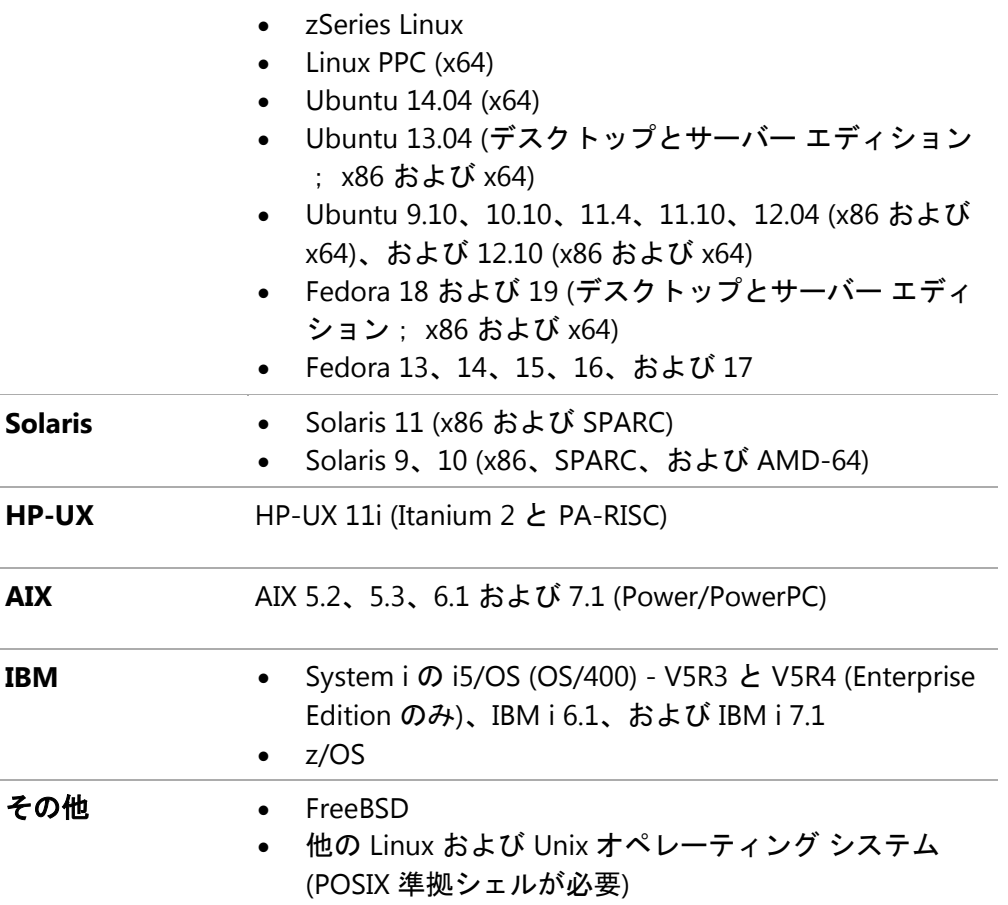

### サポート対象の **Java VM**

InstallAnywhere は、以下の Java 仮想マシンをサポートします:

製造元 サポート対象の **JVM** バージョン Sun: 1.6.x、1.7.x IBM 1.6.x、1.7.x HP 1.6.x

Oracle 1.7.x、1.8.x

InstallAnywhere インストーラーは、Java 1.7.0\_60 VM パックをインストールします。 また、任意の Java VM をインストーラーにバンドルして、ターゲット システムでインストーラーとアプリケーシ ョンの最低要件を確実に満たすことができます。 追加の JRE VM パックをダウンロードするには、 <http://www.flexerasoftware.com/installanywhere/utilities> へアクセスして、[VM Packs] タブをクリックし てください。

InstallAnywhere で生成されたインストーラーは、Java のベータ版または初期アクセス版ではサポー トされていません。

## 仮想アプライアンスの要件

## 仮想アプライアンスのビルドと自動配置におけるシステム要件

次のテーブルは、InstallAnywhere における、仮想アプライアンスのビルドと自動配置におけるシス テム要件です:

#### ハイパーバイザー 要件

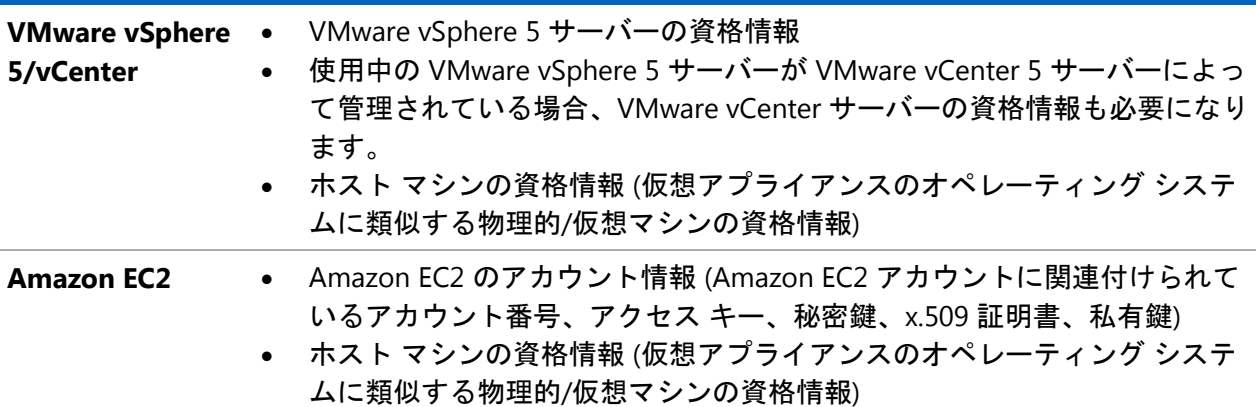

## 仮想アプライアンスにサポートされているハイパーバイザーとプラット フォーム

InstallAnywhere では、VMware vSphere 5 と Amazon EC2 のハイパーバイザーで実行できる仮想ア プライアンスの作成がサポートされています。 VMware vSphere 5 仮想アプライアンスは、ライセ ンス済みの VMware vCenter 5 Server が管理するライセンス済みの VMware vSphere 5 Server (スタ ンドアロン) または ライセンス済みの VMware vSphere 5 Server に配置することができます。

次の表は、サポートされているハイパーバージョンでサポートされているオペレーティング システ ムの一覧です。

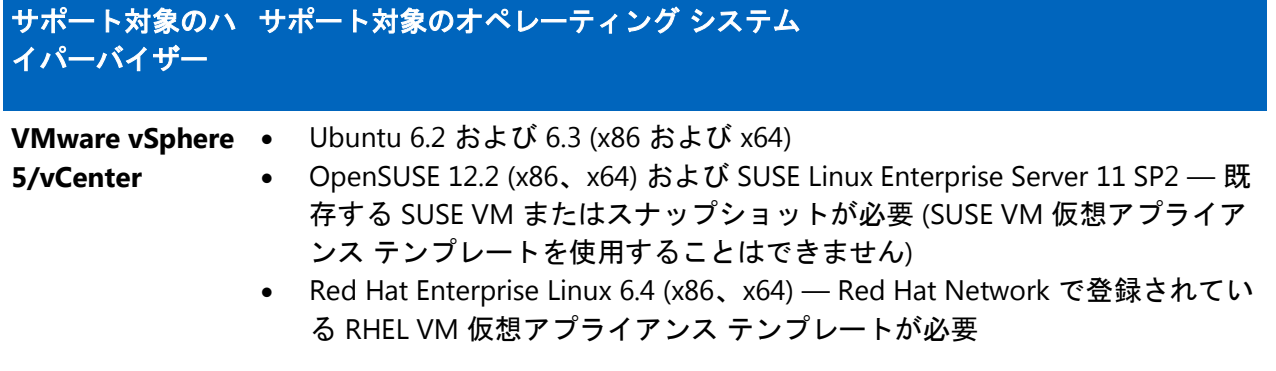

- Red Hat Enterprise Linux 6.3 (x64) Red Hat Network で登録されている RHEL VM 仮想アプライアンス テンプレートが必要
- Windows 13.04 ( $x86$  および  $x64$ )
- Windows 12.10 (x86 および x64)
- Windows 12.04 (x86 および x64)
- Windows 11.10 (x86 および x64)

**Amazon EC2** • Ubuntu 11.10 (x32)

Ubuntu 12.04 (x32)

仮想アプライアンスを作成するとき、InstallAnywhere が JRE 1.7 または 1.8 で起動されている必要 があります。

## 既知の問題

既存の問題の一覧は、InstallAnywhere 2014 [既存の問題に関するナレッジベース記事](https://flexeracommunity.force.com/customer/articles/en_US/INFO/InstallAnywhere-2014-Known-Issues)を参照してくだ さい。

# 法的情報

## 著作権情報

Copyright © 2014 Flexera Software LLC. All Rights Reserved.

この出版物には、Flexera Software LLC および該当する各許諾者によって所有されている権利、機密 情報、創作物が含まれています。 本出版物の一部または全部を、Flexera Software LLC からの事前 の書面による明示的許可なしに、使用、複製、出版、配布、表示、改変または転載することはいか なる形態または手段を問わず厳重に禁止いたします。 Flexera Software LLC によって書面で明示さ れている場合を除き、この出版物の所有は、禁反言、黙示などによっても、Flexera Software LLC が 所有するいかなる知的財産権の下、ライセンスまたは権利を一切付与するものではありません。

本技術およびそれに関する情報のすべての複製は、Flexera Software LLC により許可されている場合 に限り、著作権および所有権に関する通知を完全な形で表示しなければなりません。

## 知的財産

フレクセラ・ソフトウェアが所有する商標および特許については、 <http://www.flexerasoftware.com/intellectual-property> を参照してください。 フレクセラ・ソフトウェア の製品、製品ドキュメント、およびマーケティング資料で言及されているその他すべてのブランド および製品名は、各社の登録商標または商標です。

## **(**米国内向け) 制限付権利に関する表示

本ソフトウェアは商業用コンピューター ソフトウェアです。 本ソフトウェアのユーザーまたはライ センス許可対象者が米国政府の代理、部署、その他の関連機関の場合、ソフトウェアまたは技術デ ータおよびマニュアルを含むすべての関連文書の使用、複写、複製、開示、変更、公開、または譲 渡に関して、ライセンス契約または本契約の条項ならびに民生機関については連邦調達規則第 12.212 条または軍事機関については国防連邦調達規則補遺第 227.7202 条による制限が適用されま す。 本ソフトウェアは完全に自費で開発されたものです。 それ以外の使用は一切禁止されています  $\sim$